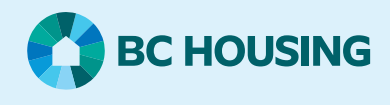

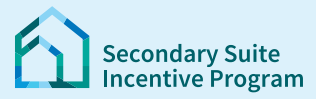

## **Secondary Suite Incentive Program (SSIP) User Guide**

**How to upload documents**

This Guide assumes you started and entered Part 1 of the SSIP Application

The SSIP User Guide: [How to Create a SSIP Application](https://www.bchousing.org/housing-assistance/secondary-suite/SSIP-portal-resources) includes the full process of creating a SSIP application.

## **Step 1: Log in to the SSIP Portal** https://www.bchousing.org/ssip

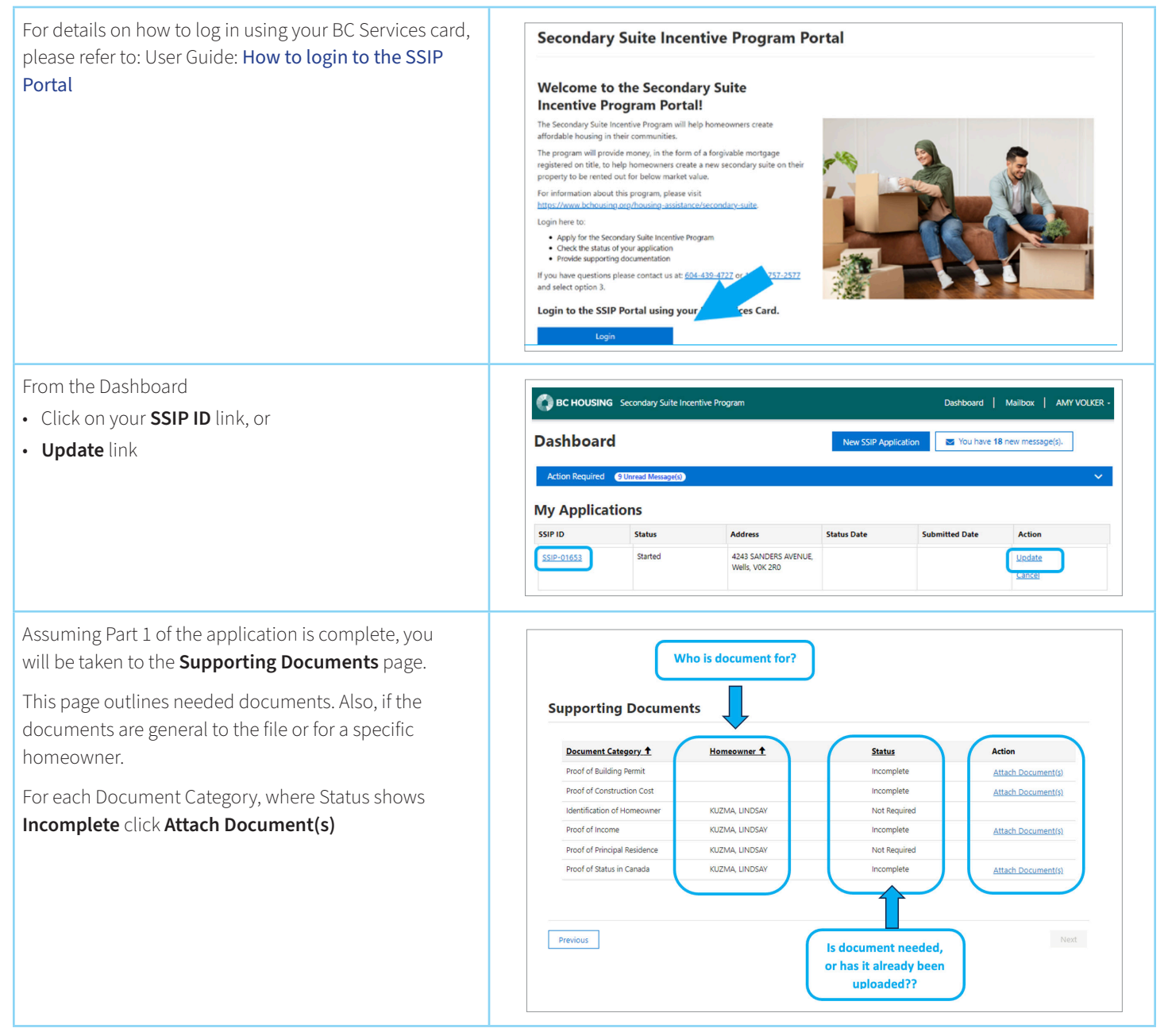

## **SSIP User Guide How to upload documents**

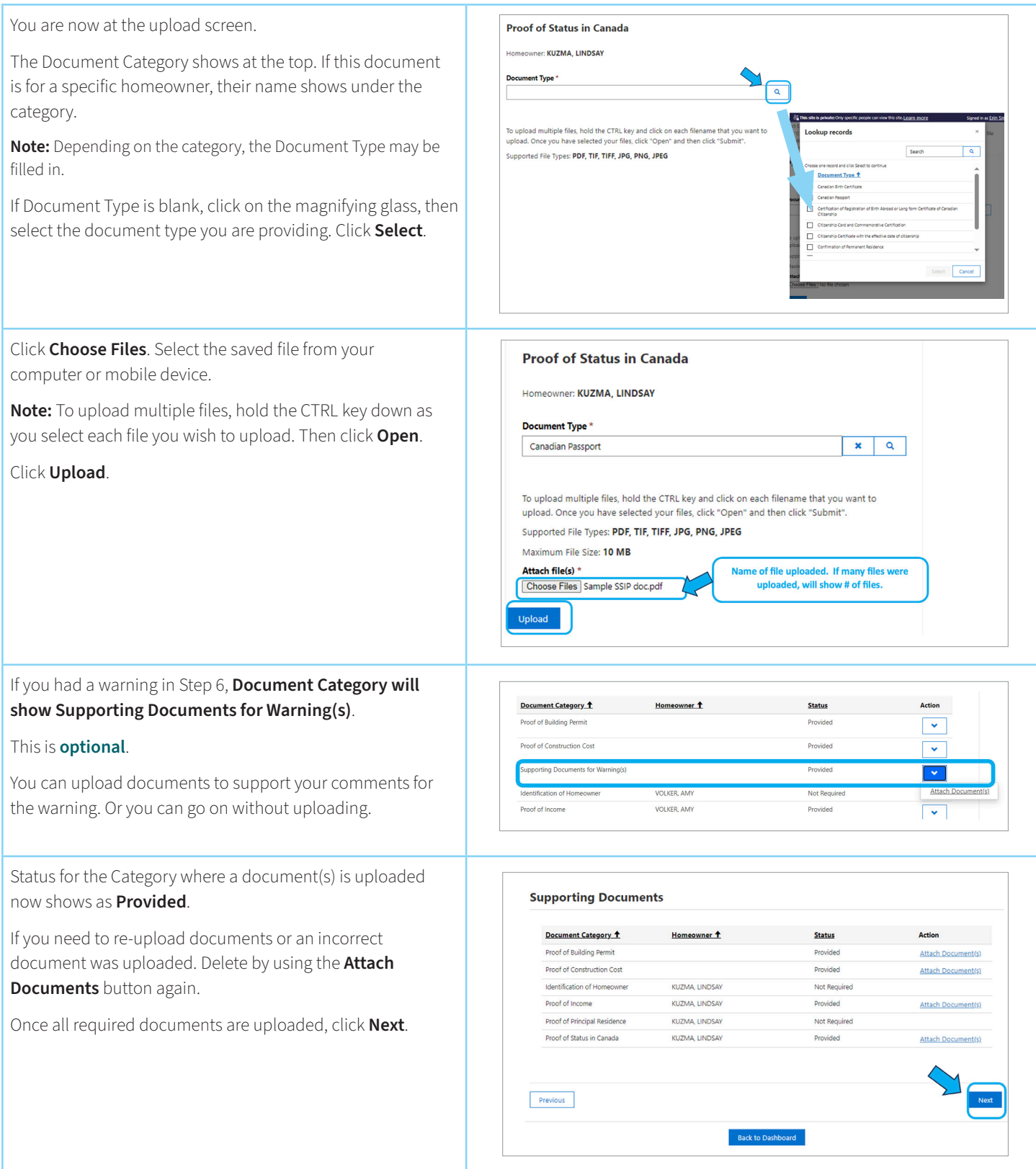